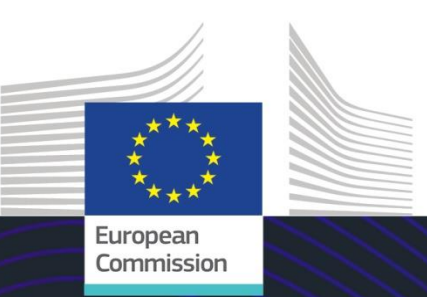

# Module de formation en ligne de l'UE

# Régimes particuliers de l'INF: Opérateur

Enseignements de la formation

Cette formation vous guide dans les régimes particuliers de l'INF ainsi que les fonctionnalités du système et les dispositions légales.

À la fin de ce cours, vous comprendrez les aspects généraux de l'INF, les informations spécifiques relatives aux régimes particuliers de l'INF pour les fonctionnaires des douanes et les opérateurs. Vous pouvez travailler le concept de Régimes particuliers du CDU, et plus précisément le perfectionnement actif et passif.

#### **Voici un bref résumé pratique des informations les plus importantes du module:**

#### **1. Introduction**

#### **1.1 Public cible et objectifs d'apprentissage**

Au terme de ce cours, vous aurez pris connaissance :

- des principes de base de l'utilisation du système INF;
- des fonctionnalités générales;
- des avantages du nouveau système;
- de la manière de réaliser les tâches des opérateurs dans le système INF.

Bien que ce cours se concentre sur la présentation des systèmes INF (RP INF et Portail des opérateurs en douane établis dans l'Union européenne pour l'INF) et ses fonctionnalités, il intègre également une synthèse des concepts de perfectionnement actif et passif et des dispositions juridiques qui s'y rapportent.

#### **1.2 Le contexte de la formation**

Ce cours fait partie du programme de formation en ligne sur le CDU au niveau 3. D'autres formations sont disponibles sur le [portail de formation en ligne sur les douanes et la fiscalité](https://customs-taxation.learning.europa.eu/) (europa.eu).

#### **1.3 Explorer le plan de la formation**

Le plan du cours permet aux utilisateurs d'accéder rapidement aux grands chapitres du cours. Le plan du cours est placé de manière pratique sur la barre d'outils horizontale supérieure.

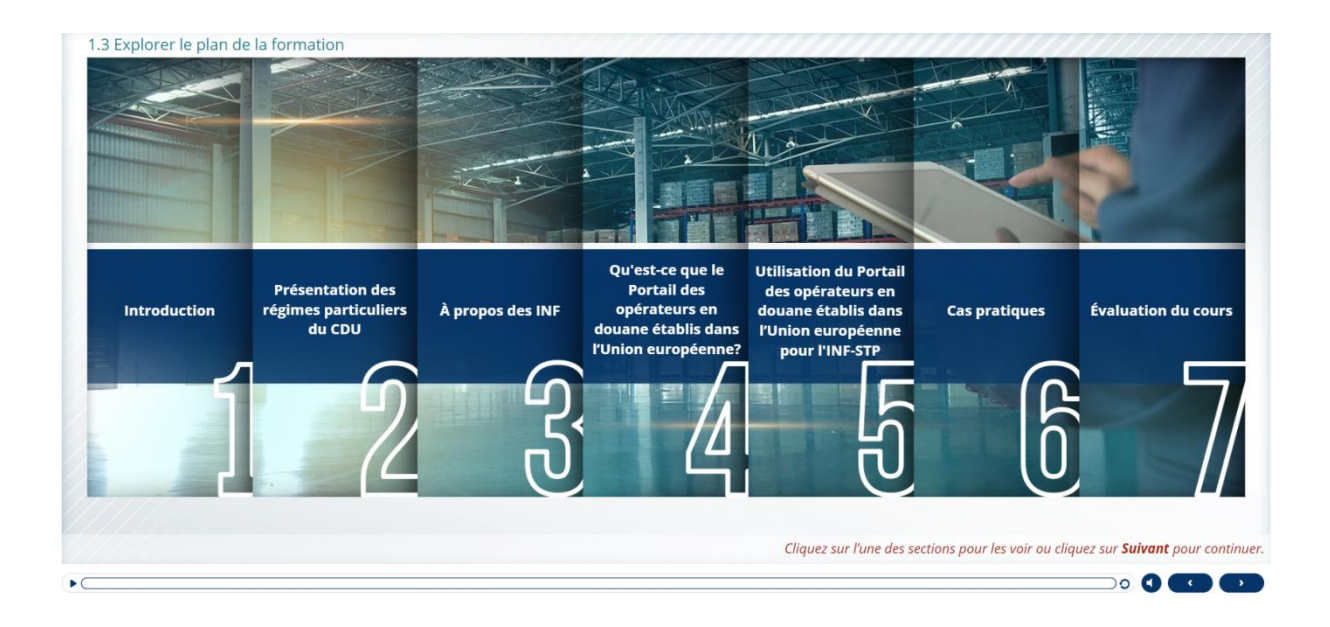

#### **2. Présentation des régimes particuliers du CDU**

#### **2.1 Introduction**

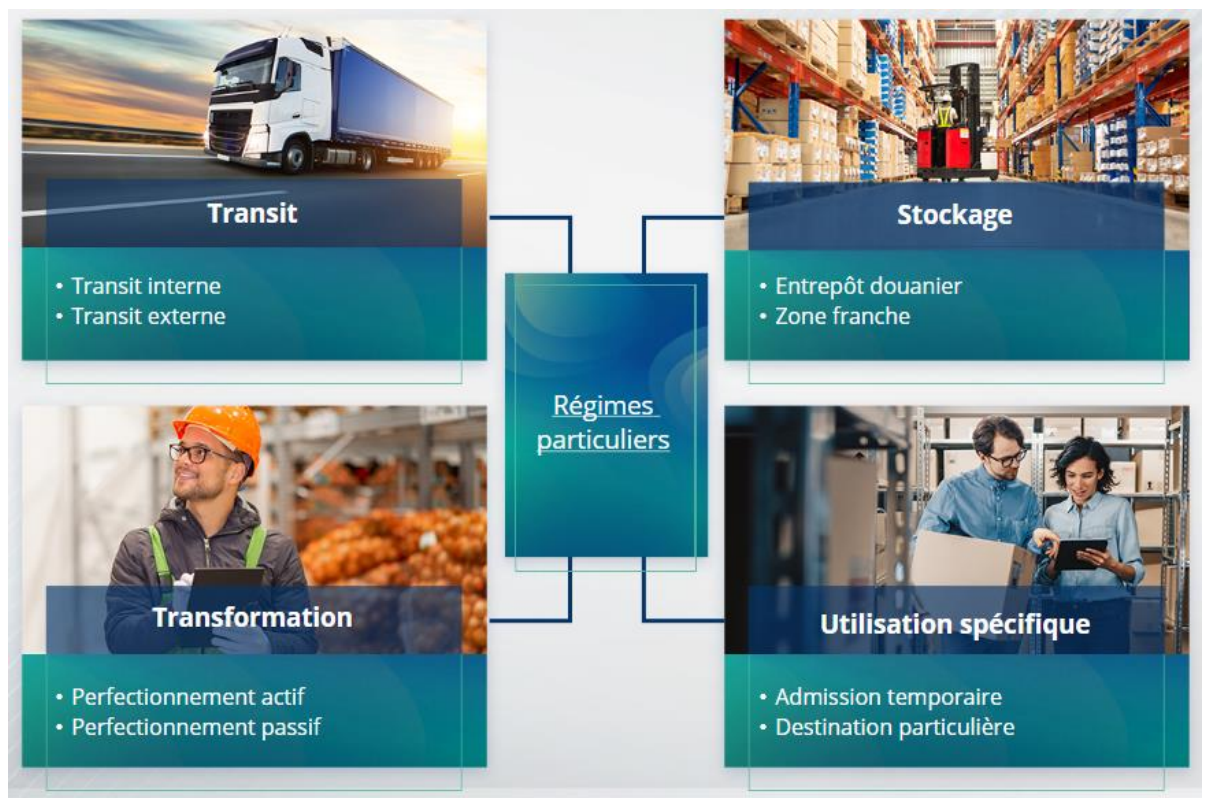

#### **2.2 Qu'est-ce que le perfectionnement actif?**

Le perfectionnement actif consiste à importer des marchandises non Union sur le territoire douanier de l'Union et à transformer ces marchandises en suspension de droits et de taxes en vue de réexporter les produits transformés, les mettre en mainlevée ou libérer les déchets des produits transformés.

#### **2.3 Qu'est-ce que le perfectionnement passif?**

Le perfectionnement passif implique l'acheminement de marchandises de l'Union en dehors du territoire douanier de l'Union dans le but de bénéficier d'une franchise de droits ou de droits réduits lorsque ces marchandises sont mises en mainlevée à leur réimportation sur le territoire douanier de l'Union.

Les marchandises de l'Union ne peuvent pas toutes être placée dans le régime du perfectionnement passif. Afin d'éviter que des avantages financiers soient accordées de manière non justifiée, le CDU exclut l'utilisation des procédures de perfectionnement passif dans des cas où les marchandises ont déjà bénéficié d'autres avantages financiers tels que la dispense de droits à l'importation, le remboursement de droits à l'exportation, l'exonération de droits et la réduction de droits.

On distingue certaines situations dans lesquelles le perfectionnement passif s'applique à des marchandises réparées.

## **3. À propos des INF**

#### **3.1 À propos du système INF**

Le bureau de douane de supervision rend les données qui s'appliquent disponibles dans le système. Lorsqu'une déclaration en douane ou une déclaration de réexportation fait référence à un INF, l'autorité douanière compétente rend les données spécifiques à l'INF disponibles dans le système électronique. Lorsque l'autorité douanière compétente a demandé un échange normalisé d'informations pour des marchandises placées sous un régime de perfectionnement actif qui concerne un seul État membre, le bureau de douane de supervision rend les données qui s'appliquent disponibles dans le système.

Les autorités douanières divulguent les informations à jour concernant l'INF au titulaire de l'autorisation à sa demande.

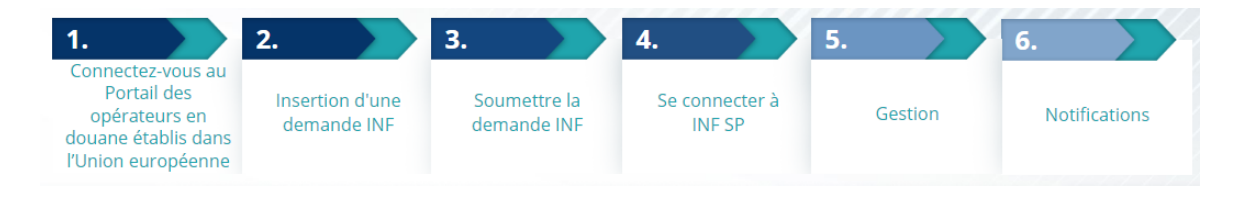

#### **3.2 Processus INF**

### **4. Qu'est-ce que le Portail des opérateurs en douane établis dans l'Union européenne?**

#### **4.1 Description et avantages du Portail des opérateurs en douane établis dans l'Union européenne**

- Le **Portail des opérateurs en douane établis dans l'Union européenne** propose une interface utilisateur aux opérateurs avec la possibilité de naviguer vers les modules spécifiques (comme celui consacré à l'INF) et d'accéder aux actions disponibles afin d'engager le dialogue avec les autorités douanières.
- Le déploiement du Portail des opérateurs en douane établis dans l'Union européenne **permet de réduire les transactions sur papier** et **d'harmoniser les interfaces entre les opérateurs** en offrant un point d'accès unique pour les échanges. Les différents modules fonctionneront de manière uniforme et transparente afin d'offrir à l'opérateur **une expérience utilisateur cohérente**.

**Bénéfices**:

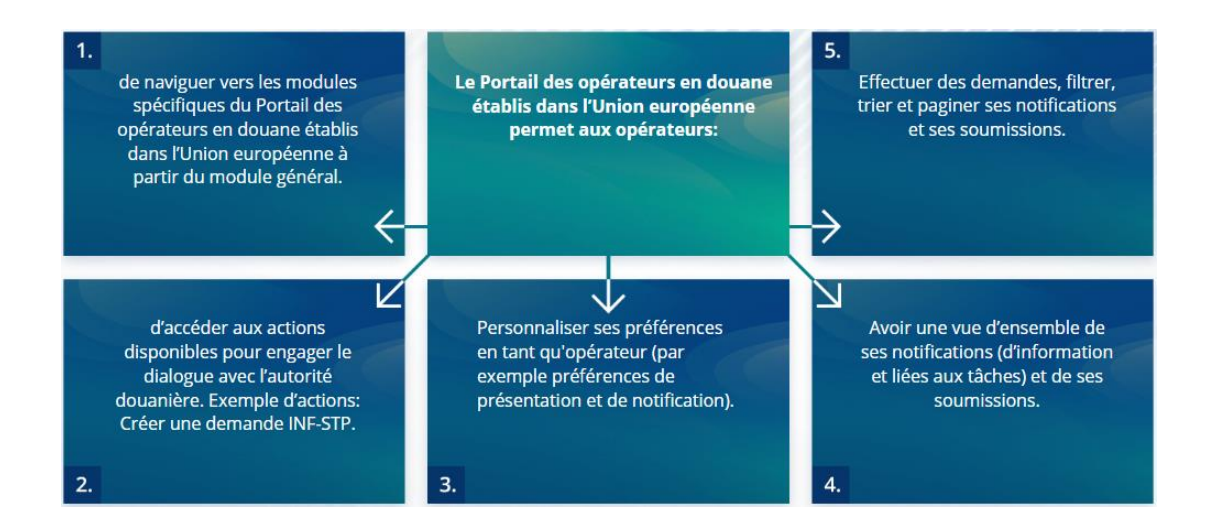

#### **4.2 Fonctionnalités générales**

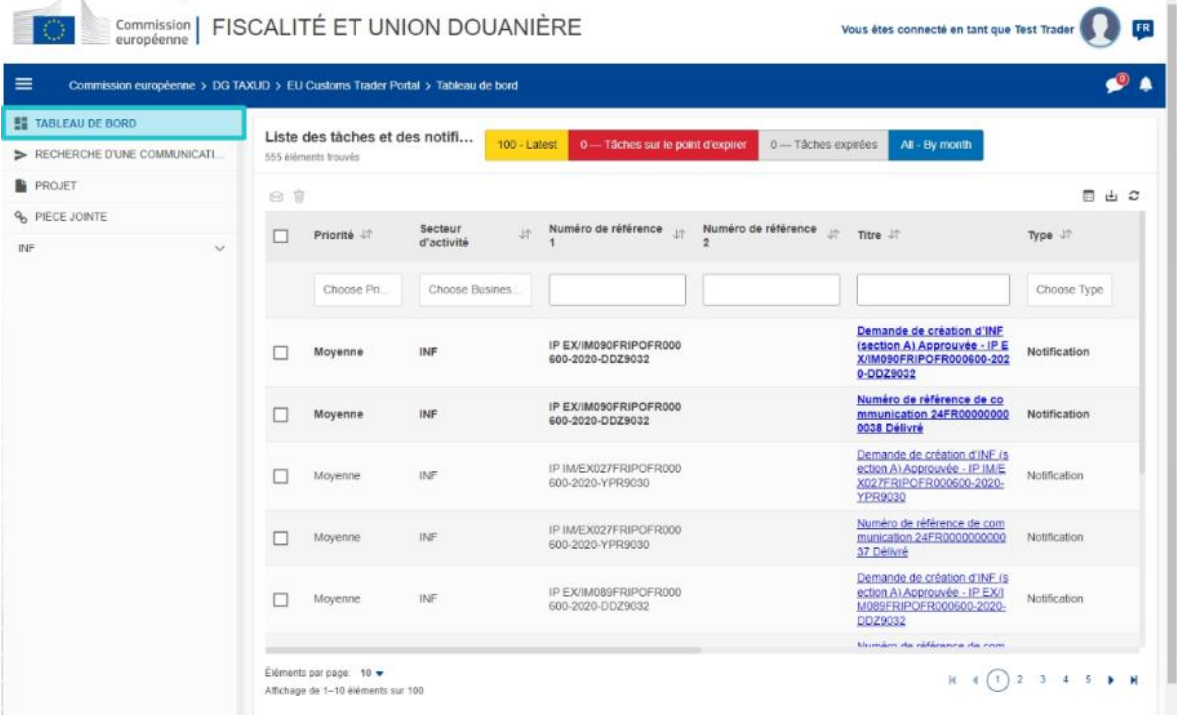

#### **4.3 Quelles sont les nouveautés pour les opérateurs qui s'occupent de perfectionnement actif et/ou passif?**

Les demandes d'INF doivent désormais être présentées à l'aide du Portail des opérateurs en douane établis dans l'Union européenne pour l'INF lorsqu'une opération d'importation ou d'exportation est effectivement envisagée.

Dans le Portail des opérateurs en douane établis dans l'Union européenne pour l'INF, les opérateurs ont désormais:

- $\checkmark$  l'accès à toutes les informations sur leur demande facilement et en un point unique
- $\checkmark$  la possibilité de présenter une nouvelle demande d'INF aux autorités douanières
- $\checkmark$  la possibilité d'appuyer leur demande en apportant des précisions
- $\checkmark$  la possibilité de recevoir des notifications pour être informé du processus
- $\checkmark$  la possibilité de sauvegarder des versions provisoires
- $\checkmark$  Processus entièrement numérique
- $\checkmark$  le dépôt électronique de leurs écritures
- **5. Utilisation du Portail des opérateurs en douane établis dans l'Union européenne pour l'INF**

#### **5.1 Comment accéder au Portail des opérateurs en douane établis dans l'Union européenne pour l'INF?**

Les opérateurs ou leur représentant en douane sont dirigés vers UUM&DS, où ils doivent entrer leurs informations de connexion.

#### **5.2 Portail des opérateurs en douane établis dans l'Union européenne pour l'INF**

Dans le Portail des opérateurs en douane établis dans l'Union européenne, le module INF permet aux opérateurs:

- $\checkmark$  de demander des informations INF
- $\checkmark$  Insertion d'une demande d'INF

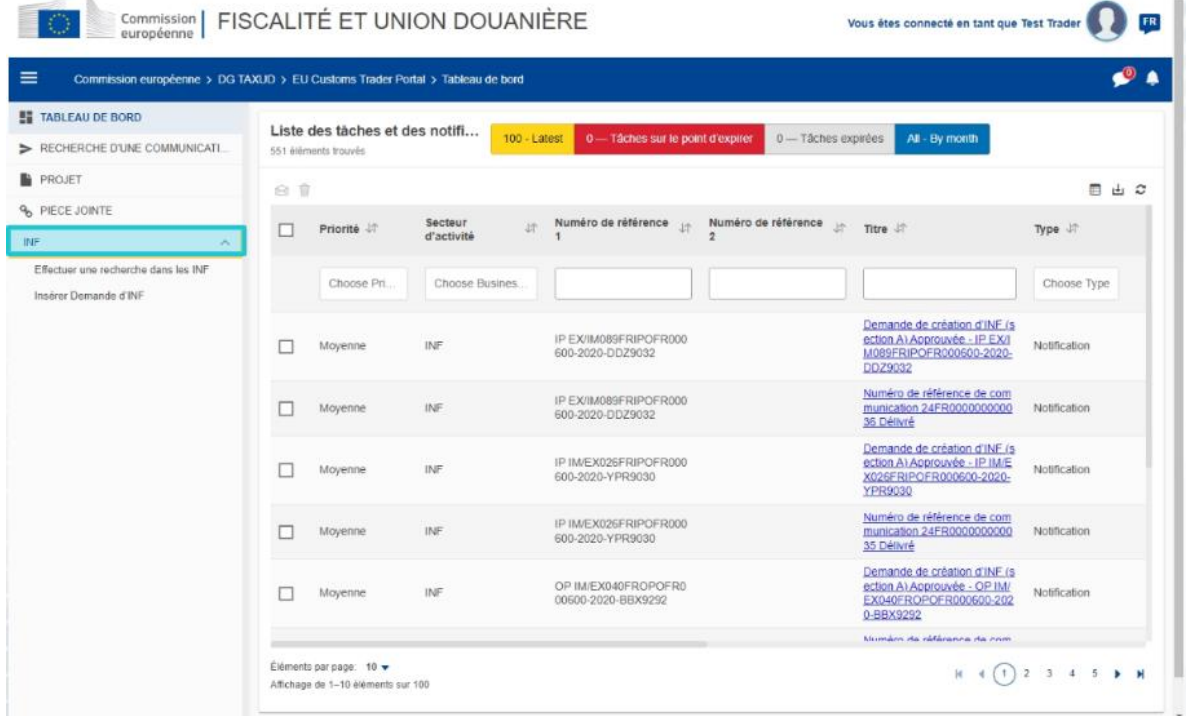

#### **5.3 Insertion d'une demande d'INF**

Les opérateurs peuvent insérer une demande d'INF en remplissant le formulaire qui s'applique depuis le portail.

Certaines données apparaissent automatiquement si l'autorisation a été insérée dans le système de décisions douanières. Les marchandises et les produits transformés peuvent être entrés manuellement ou avec l'aide d'un modèle. Si l'utilisateur dépasse les quantités admises, le système envoie un message d'avertissement, mais permet à l'utilisateur de soumettre le

formulaire. Si les agents des douanes demandent des précisions, l'opérateur/opératrice peut fournir les informations supplémentaires dans le système.

#### **5.4 Demande d'informations INF**

L'opérateur/opératrice peut fournir un numéro INF valider et demander d'afficher les informations qui s'appliquent et le statut sur cet INF spécifique.

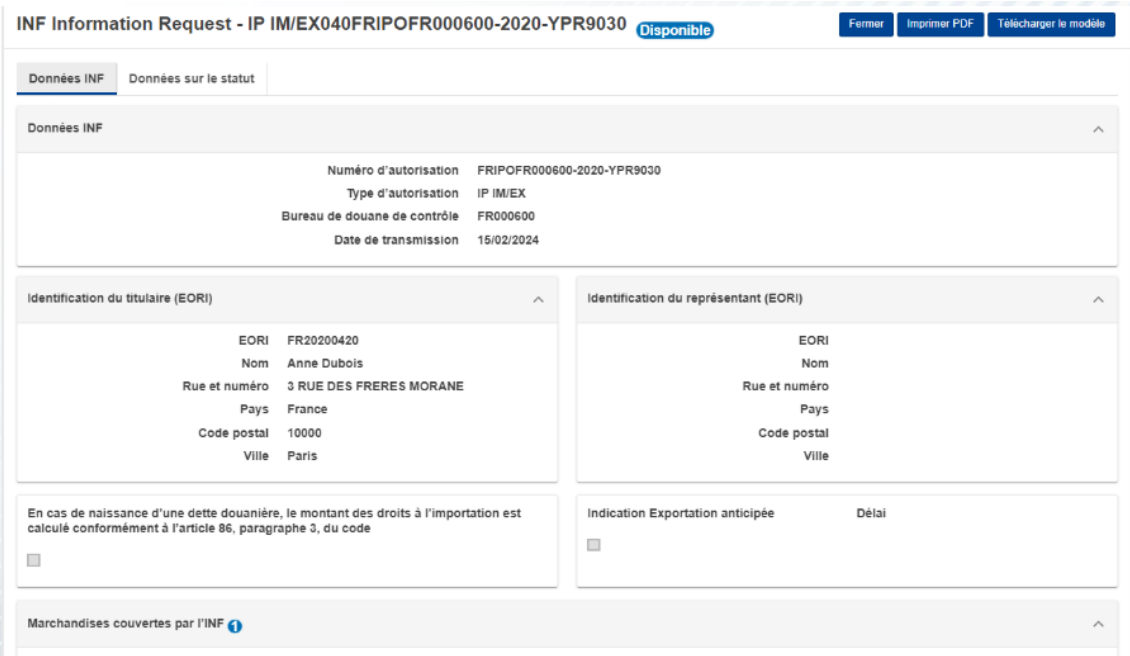

Retrouvez toutes les informations disponibles sur le Portail des opérateurs en douane établis dans l'Union européenne et les accès à ce portail sur le site EUROPA: https://taxationcustoms.ec.europa.eu/online-services/online-services-and-databases-customs/eu-customstrader-portal

Veuillez également consulter les autres modules de formation en ligne sur le CDU pour obtenir de plus amples informations sur le concept des régimes particuliers et sur les autres modules relatifs aux douanes de l'UE.

[https://ec.europa.eu/taxation\\_customs/eu-training\\_fr](https://ec.europa.eu/taxation_customs/eu-training_en)

*N'oubliez pas, ceci est un bref résumé des informations les plus importantes fournies dans ce cours. Seule la législation de l'Union européenne publiée au Journal officiel de l'Union européenne fait foi. La Commission n'assume aucune responsabilité, quelle qu'elle soit, vis-à-vis de ce cours.* 

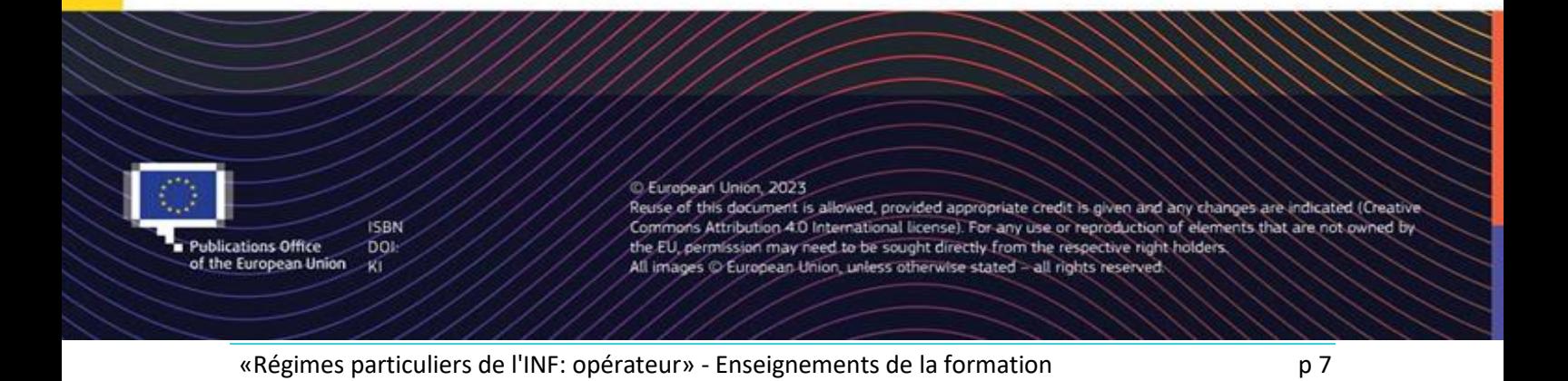